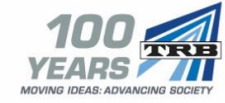

Research to Progress

## **Research in Progress (RIP) Database**

The Transportation Research Board's Research in Progress (RIP) Database contains information on approximately 12,000 current or recently completed transportation research projects. RIP records primarily are projects funded by the U.S. Department of Transportation and State Departments of Transportation. University transportation research also is included in the database.

RIP provides an opportunity for organizations to promote their research projects, and allows researchers to identify projects that may be similar to their own work. This helps organizations and researchers avoid duplicating research efforts. It also enables researchers with similar interests to find and contact each other for possible cooperation and collaboration.

The Research in Progress website allows users to:

- Search the entire Research in Progress database by various fields.
- Browse project records by subject.
- Print, email, and share search results via Twitter, Facebook, and other social networking tools.
- Receive RSS feeds of new project records.
- Subscribe to receive email notification of new RIP records in specific subject areas.

Authorized individuals from State Departments of Transportation, the U.S. Department of Transportation, and University Transportation Centers can add, modify, and delete their organization's RIP records. If you would like to enter your organization's records in RIP, please request an account at <https://rip.trb.org/loginrequest>.

The RIP Database is available on TRB's website at [http://rip.trb.org.](http://rip.trb.org/) RIP records can also be searched in the TRID database a[t http://trid.trb.org.](http://trid.trb.org/)

*For information about RIP or other TRISDatabases, contact:*  Janet Daly Indexing Manager tris-trb@nas.edu

**ANRIE** 

TRANSPORTATION RESEARCH BOARD

The National Academies of  $SCIENCES \cdot ENGINEERING \cdot MEDICINE$ 

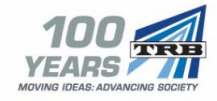

## **Entering and Updating Research Projects in the Research in Progress (RIP) Database**

Authorized users must login to add, modify, or delete their organization's research records. To create a new record, select the **Enter a Project** button. After completing the data entry form, click the **Save All/Publish** (for State DOT and USDOT users) or **Save All/Submit** (UTC users) button.

To modify a record, select the **Edit/View** button beside the title on the **My Records** page. Click on text in any field to change. After making a change, click the **Save** button for that field. To remove a record from the database, click the **Delete** button located beside the title.

Only the most recent 20 records that were entered into RIP since August 2015 appear in the **Published** list. To edit older records, click the **See All Projects** button at the bottom of the **My Records** page. Then, click on the **pencil icon** beside the title of the record you wish to change. This will open the record for editing or deletion.

## **Data Fields**:

- *Title* Title of research project.
- *Record URL* External web link to project information.
- *Source Agency* Agency entering the record. Automatically determined by credentials.
- Abstract A brief and objective summary of the project including objectives, scope and method.
- *Supplemental Notes* Any relevant information not readily covered in other fields.
- *Contract/Grant Numbers* Contract or grant numbers which uniquely identify the project.
- *Project Status* Current status (active, completed, inactive, programmed, proposed, terminated).
- *Funding Amount* Amount of funding allocated for this research project. Format: \$12345.
- *Date* Start, expected completion, and actual completion date for project. Format: yyyy-mm-dd.
- *Sponsor Organizations* Agency or organization providing funding for the project.
- *Managing Organizations* Agency or organization overseeing the management of the project.
- *Project Managers* Person responsible for project schedules, progress, and management.
- *Performing Organizations* Agency or organization conducting the research.
- *Principal Investigators* Lead researchers for a project.
- *USDOT Program and Sub-Program*. Research program/subprogram (if any).
- **Index Terms** Keywords that describe the project.
- **Subject Areas** Broad categories that describe transportation modes and functions.

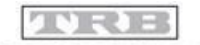

TRANSPORTATION RESEARCH BOARD

The National Academies of  $SCIENCES · ENGINEERING · MEDICINE$